# **MGA**

# **Academic Program - Course Schedule and Learning Outcomes**

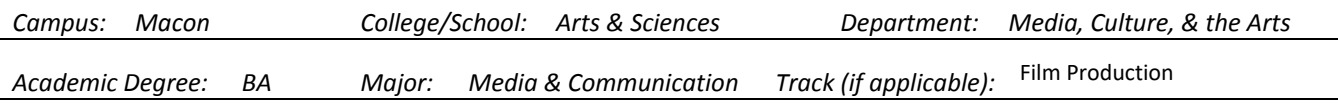

### **What are the Program Learning Outcomes?**

*A learning outcome is a description of the knowledge, skills and abilities you will gain as you complete your coursework.* 

- **1. Research, analyze, and present conclusions in MLA format.**
- **2. Apply effective oral communication skills in an oral presentation.**
- **3. Summarize and analyze the essential theories of new media in a written analysis.**
- **4. Utilize advanced digital media skills in production.**

#### **What courses do I need to take to graduate from this program?**

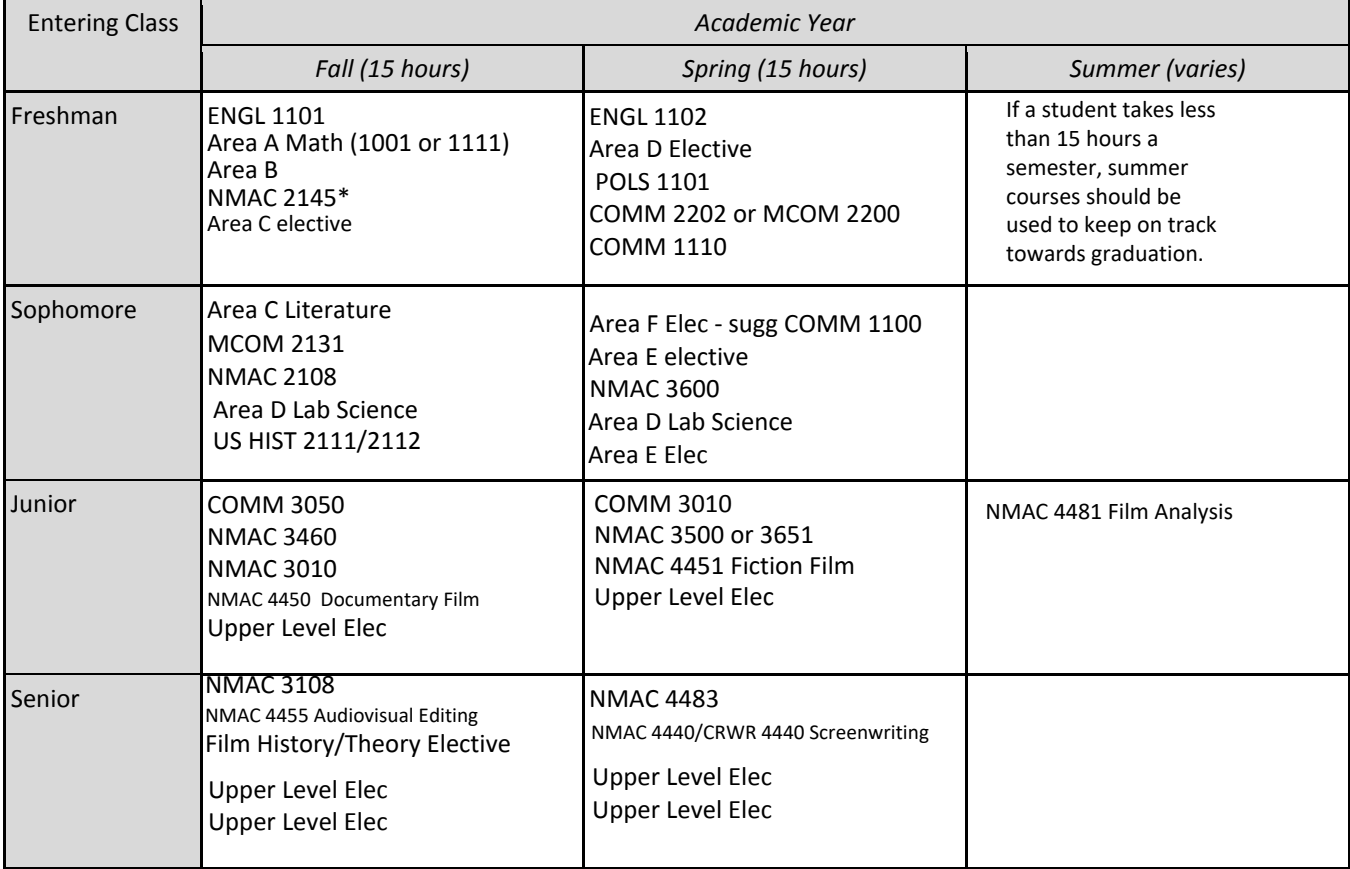

## **What jobs have recent graduates received after completing this program?**

*Recent Graduates have received jobs with the following employers: Students with media and communication degrees go on to jobs in fields such as education, public relations, news broadcasting, print journalism, sports broadcasting, the film industry and law.*